# comments.showRatingUI JS

## **Description**

Displays a Rating plugin. The plugin presents the average rating of an item and a link to show all the reviews.

**Note:** If you plan on integrating the Rating plugin, we highly recommend reading the [R&R](https://developers.gigya.com/display/GD/R+and+R) page, which is a step-by-step guide for integrating Gigya's Rating & Reviews platform in your site, including the Rating plugin.

### **Plugin's Default Design**

The following screen shot presents a Rating plugin:

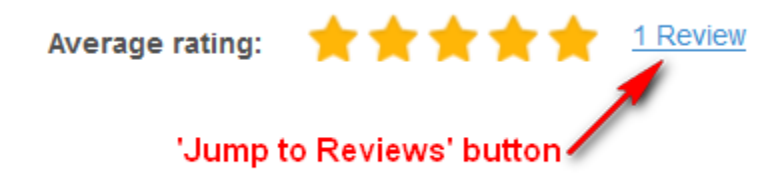

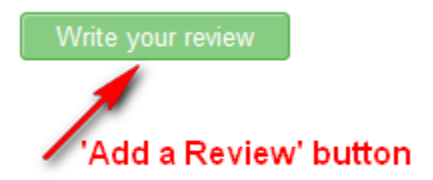

The design is fully customizable via [HTML Elements Style \(CSS\).](https://developers.gigya.com/display/GD/R+and+R)

## **Syntax**

# **Parameters**

The following table lists the available parameters:

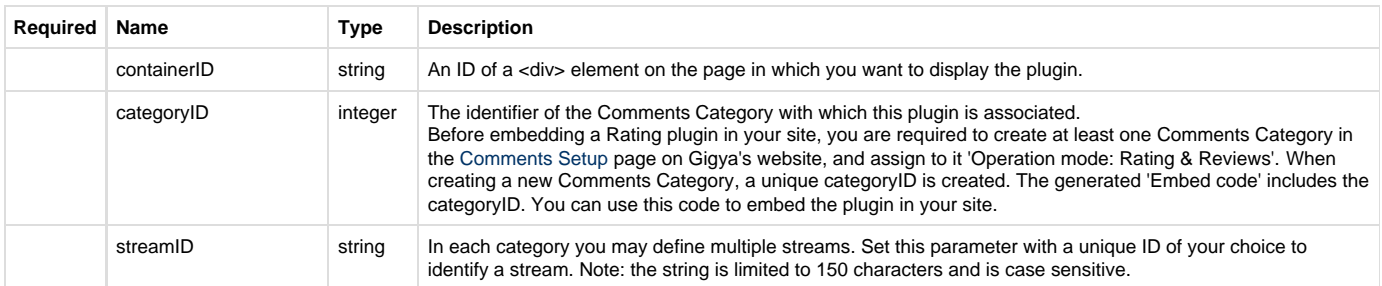

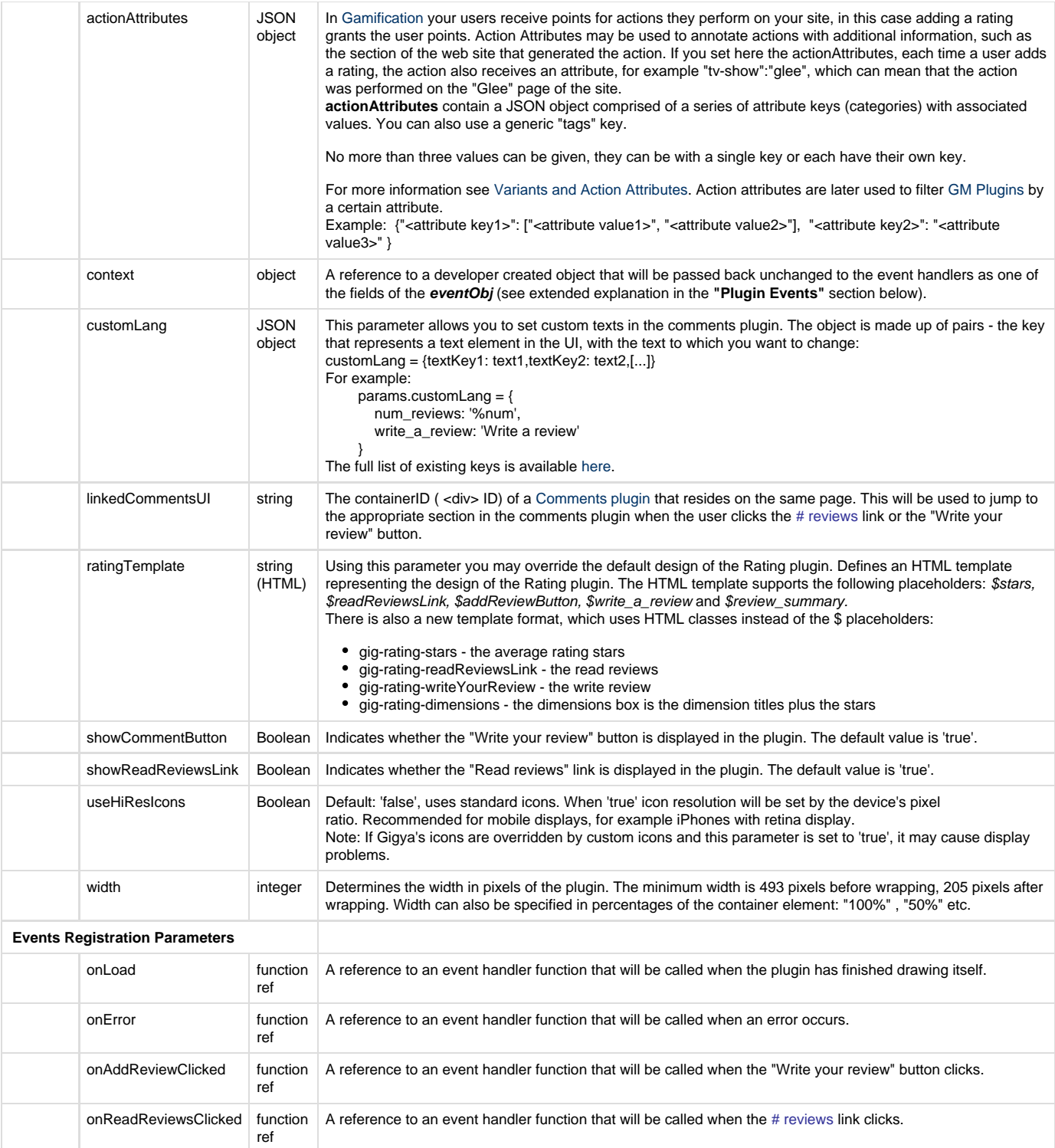

# Plugin Events

An Event Handler is a JavaScript function with the following signature:

#### **functionName(eventObj)**

The single argument, **eventObj,** contains information about the event and has different fields for different events.

The following tables specify the list of fields available in the **eventObj** for each event:

### **onLoad Event Data**

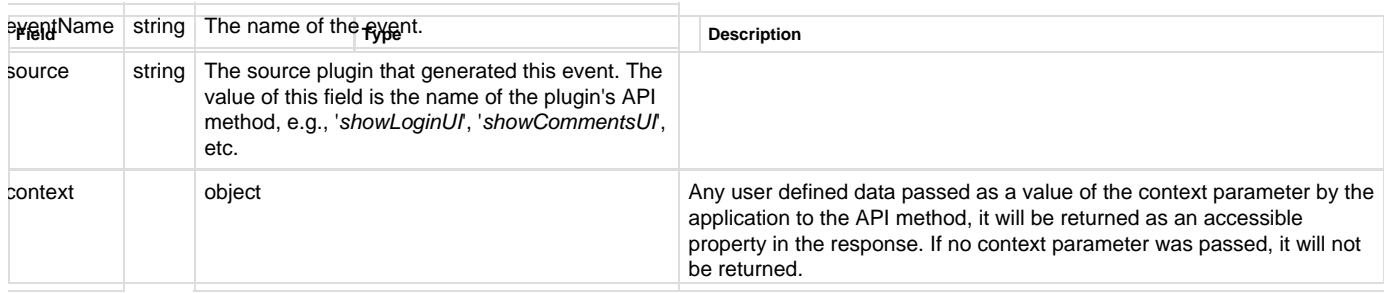

### **onError Event Data**

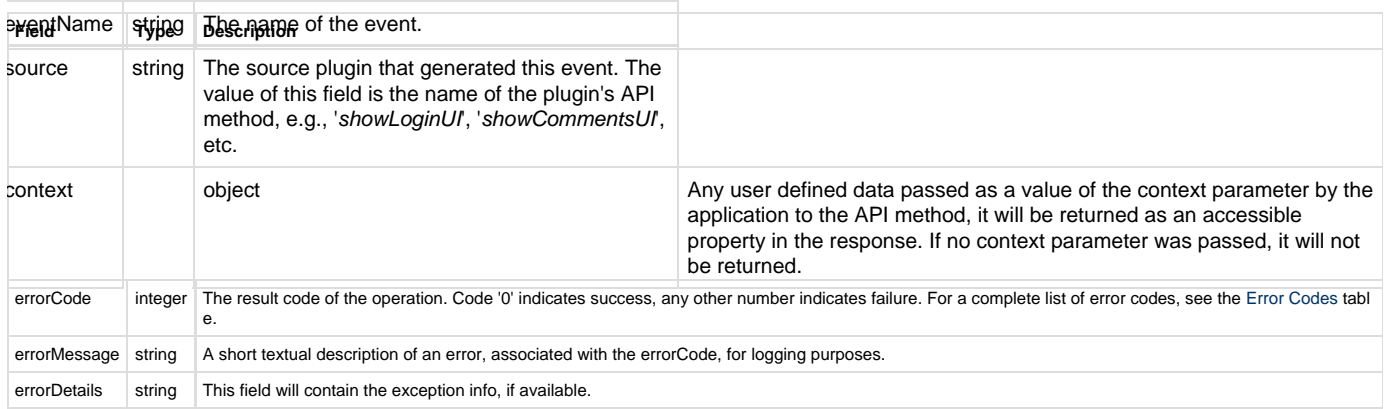

### **onAddReviewClicked Event Data**

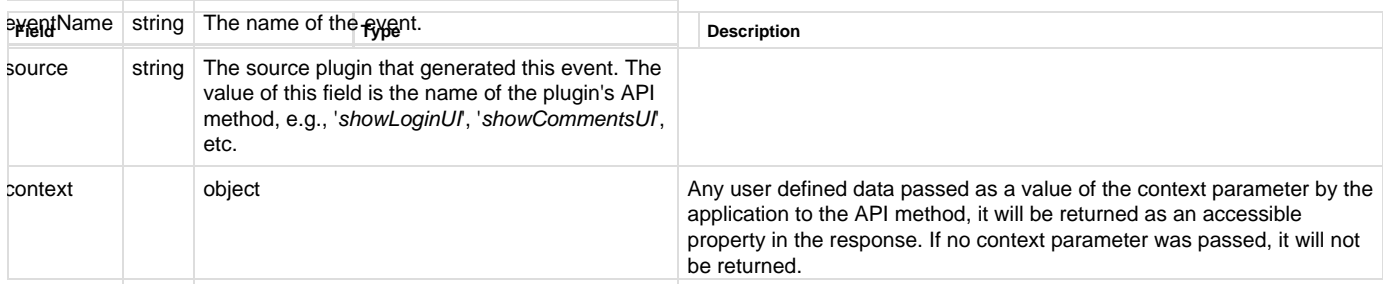

### **onReadReviewsClicked Event Data**

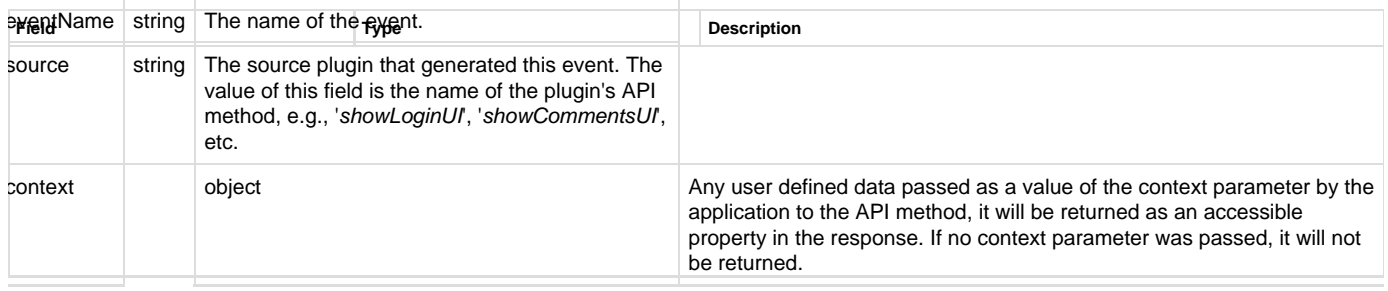

Please refer to [Events](https://developers.gigya.com/display/GD/Events) to learn more about how to handle events generated by the Gigya service.

## **Code Sample**

```
var params=
 {
   categoryID: 'Rating1', 
   streamID: 'RatingStream1',
          containerID: 'ratingDiv'
 };
 gigya.comments.showRatingUI(params)
Notes:
```
- This sample is not meant to be fully functional code. For brevity's sake, only the code required for demonstrating the API call itself is presented.
- To run the code on your own domain, add your Gigya API key to the gigya.js URL. A Gigya API key can be obtained on the [Site Dashboard](https://console.gigya.com/Site/partners/Dashboard.aspx) page on Gigya's website. Please make sure that the domain from which you are loading the page is the same domain name that you used for generating the API key.

In the [Rating & Reviews demo](https://developers.gigya.com/display/GD/Ratings+and+Reviews+Plugins+Demo) you will find a complete working example that uses the comments.showRatingUI method. You may view the code, run it and view the outcome.